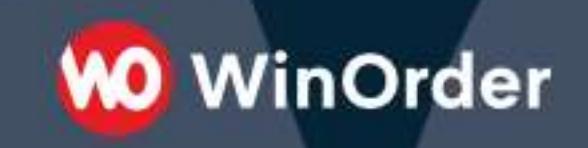

**WinOrder 2022 Tabellen-Dokumentation**

Version 1.10 Stand: 25.03.2022

## Inhalt

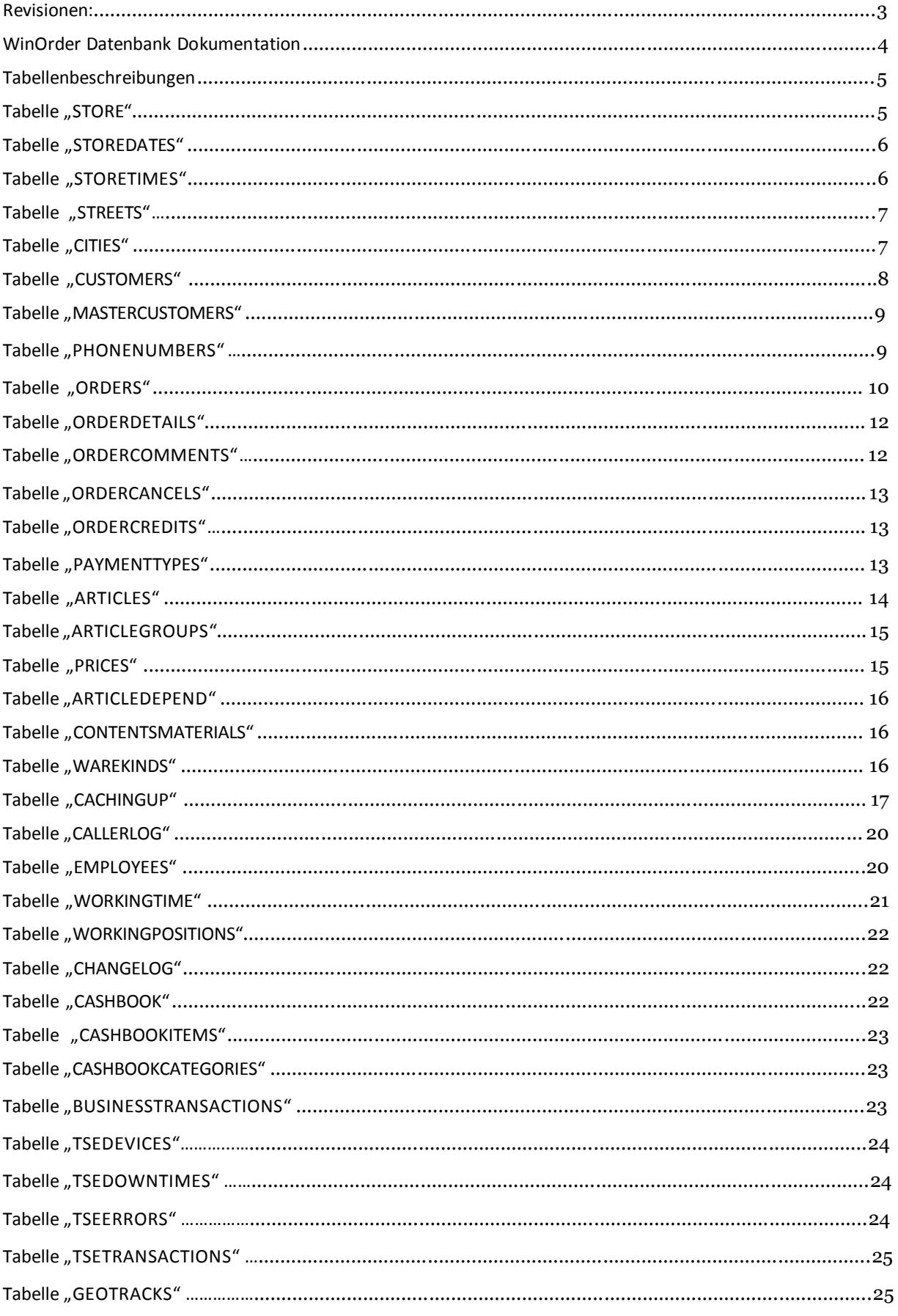

## Revisionen:

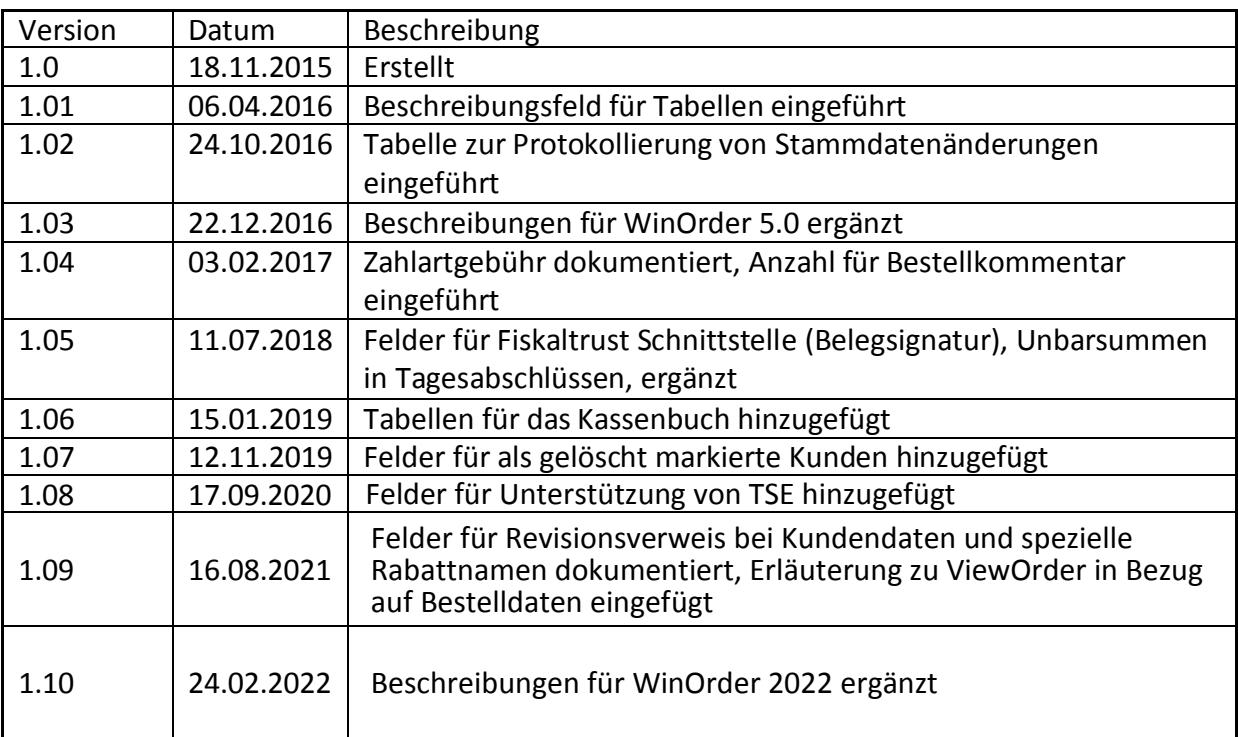

## <span id="page-3-0"></span>WinOrder Datenbank Dokumentation

### Datenbank:

WinOrder verwendet zum Speichern aller Daten eine SQL-Server basierte Firebird 2.1/2.5 Datenbank [\(http://www.firebirdsql.org](http://www.firebirdsql.org/)) Die Standard-Zugangsdaten wurden so geändert, dass ein Zugriff auf die Daten außerhalb der Kassensoftware nicht möglich ist. Die Zugangsdaten werden nicht veröffentlicht.

### Datensicherung:

WinOrder kann alle Daten in einer einzigen Dateisichern (Menüpunkt Datei/Datensicherung). Mit der Datensicherung/Datenwiederherstellung sind die Geschäftsdaten transportabel und lassen sich auf einen anderen Computer übertragen. Diese Datensicherung basiert auf dem Firebird GBAK-Tool, die Datenbank wird in einem transportablen Format als ZIP-Archiv gesichert. Die Datensicherung enthält alle Daten und kann über den Menüpunkt "Datei/Datenwiederherstellung" wieder eingespielt werden. Zusätzlich kann die Datensicherung per Chefkennwort geschützt werden.

Zusätzlich zur Auswertung des GDPdU-Datenexports lassen sich so mithilfe der WinOrder-Testversion alle Berichte/Auswertungen aufrufen. Installation der WinOrder Testversion von unserer Webseite: <https://www.winorder.com/download.html> . Beim ersten Start ein beliebiges Chefkennwort vergeben und Datenrücksicherung über "Datei/Datenwiederherstellung". Jetzt lassen sich alle Berichte aufrufen und z.B. Rechnungskopien ziehen.

### Generatoren:

Jede Tabelle enthält als Primärschlüssel ein ID-Feld. Die IDs werden mithilfe eines Generators eindeutig fortlaufend generiert. Einmal vergebene Nummern werden auch nach Löschung eines Datensatzes nicht erneut vergeben. Über die ID-Nummern werden Verknüpfungen zu anderen Tabellen referenziert (Sekundär-Referenzen).

### Tabellenbeschreibungen:

Auf den nachfolgenden Seiten folgen Erläuterungen zu den hier beschriebenen Tabellen mit einer Kurzinformation zu den Inhalten sowie einer Auflistung der Feldnamen mit Beschreibung.

## <span id="page-4-0"></span>Tabelle "STORE"

Filial-Stammdaten. Menü Stammdaten/Filialeinstellungen

**Feldname Beschreibung** ADDRESS Filial-Adresse ADDRESS2 Filial-Adresszusatz AREACODE Filial-Vorwahl BANKBIC Kontoverbindung BIC BANKIBAN Kontoverbindung IBAN CITY Filial-Ort COMMENT Filial-Beschreibung COUNTRYID Filial-Ländercode CURRENCYSTRING Filial-Währungssymbol DELIVERYAREAS Filial-Liefergebiete DIALINPASSWORT Fernwartungszugriff DIALINPHONENUMBER Fernwartungszugriff EMAIL Filial-eMail FAX Filial-FAX Rufnummer HAPPYHOURTIMES Filial-Happy-Hour Zeiten HOMEPAGE Filial-Homepage IMAGE Bild-Blob IMAGEUNIQUE Bildzähler LATITUDE Filial Geokoordinaten LONGITUDE Filial Geokoordinaten MINORDERVALUE Mindestbestellwert NAME Name der Filiale OPENINGTIMES Öffnungszeiten OWNERNAME Inhabername PHONE1 Filial 1.Rufnummer PHONE2 Filial 2.Rufnummer PHONE3 Filial 3.Rufnummer RESTAURANTPLAN Tischplan für Restaurant STARTINGCOSTS Anfahrtkosten STARTTIMEDELIVERING Auslieferungsbeginn STATE Region/Bundesland VATID1 Umsatzsteuer-ID VATID2 Umsatzsteuer-ID ZIP Postleitzahl

BANKNAME Kontoverbindung Bankname BANKOWNER Kontoverbindung Inhaber COMPANYADDRESS Adresse des Unternehmens - Straße u. COMPANYNAME Name des Unternehmens COMPANYCITY **Adresse des Unternehmens - Stadt** COMPANYZIP Adresse des Unternehmens - PLZ STOREID Eindeutiger Primärschlüssel

## <span id="page-5-0"></span>Tabelle "STOREDATES"

Filiale Öffnungszeiten, Preis-Geltungsbereiche (Datum)

**Feldname Beschreibung** CAPTION Bezeichnung COLORINDEX Farbindex DATEFROM Gültig von DATETO **Gültig bis** DISCOUNT Rabatt ISDEFAULT Als Standard PRIORITY Reihenfolge

BONUSENABLED Bonussystem aktiviert DELETED Als gelöscht markiert STOREDATESID Eindeutiger Primärschlüssel STOREID Verknüpfung zu Filiale VISIBILITY Sichtbarkeit für Lieferart (Abholung,

### Tabelle "STORETIMES"

Filial-Öffnungszeiten, Preis-Geltungsbereiche (Uhrzeiten), z.B. Mittagstisch, Happy-Hour

TIMEFROM Gültig von TIMETO Gültig bis

### **Feldname Beschreibung**

DAYS Gültigkeit Wochentage STOREDATESID Verknüpfung zu Filial Öffnungszeiten STORETIMESID Eindeutiger Primärschlüssel

**MO** WinOrder

## <span id="page-6-0"></span>Tabelle "STREETS"

Straßenliste. Nachschlageliste Menü Stammdaten/Straßen

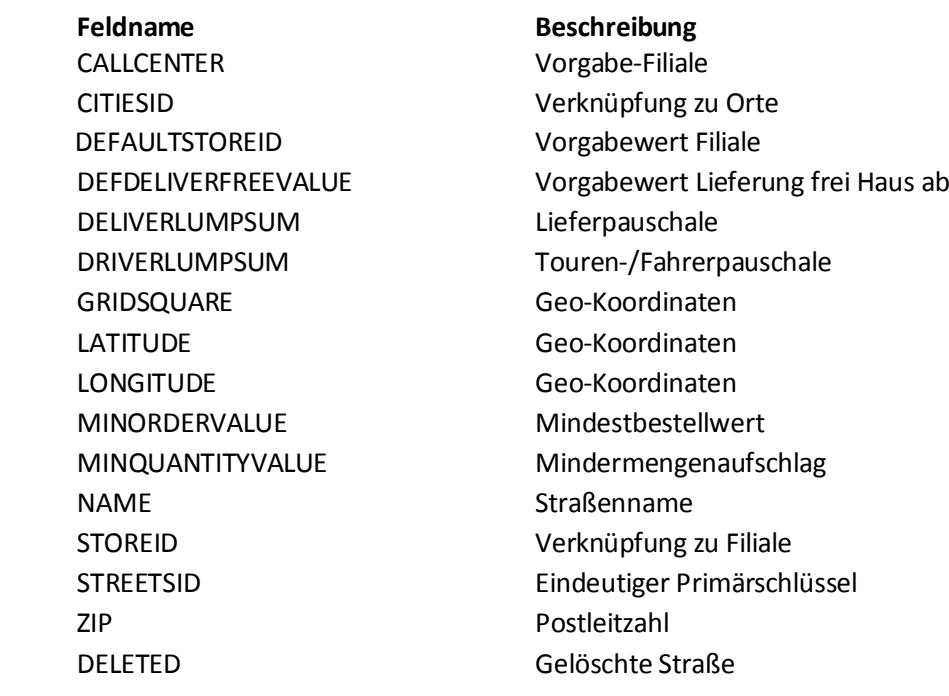

## Tabelle "CITIES"

Orte/Ortsteile. Nachschlageliste Menü Stammdaten/Orte.

<span id="page-6-1"></span>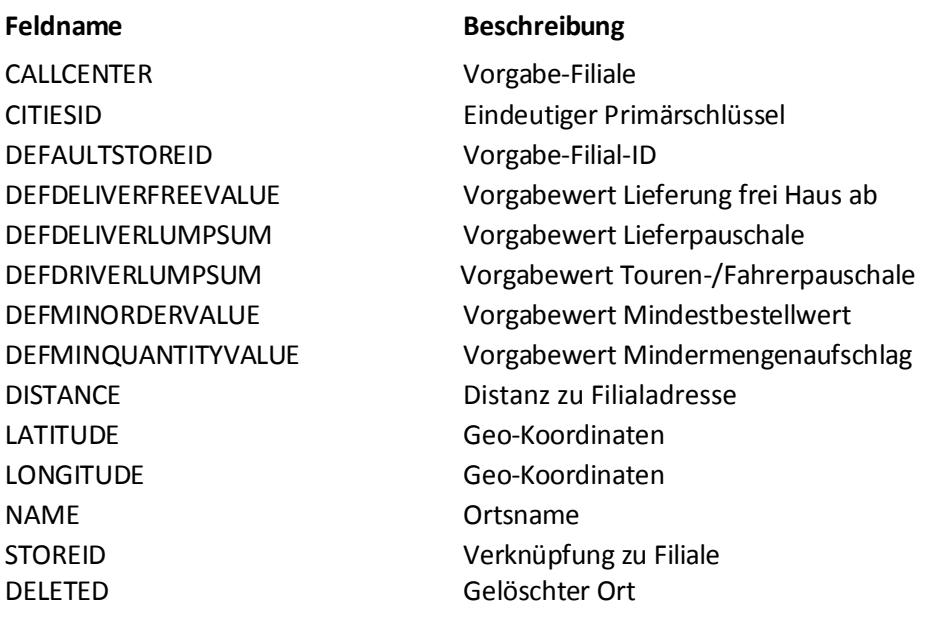

## Tabelle "CUSTOMERS"

Kundenstamm. Menü Kunden/Kundenübersicht bzw. Kundendetails

<span id="page-7-0"></span>**Feldname Beschreibung** ADDRESS2 Adresszusatz BIRTHDAY Geburtsdatum BONUSPOINTS BONUSPOINTS BONUSVALUE BONUSVALUE CALLCENTER Vorgabe-Filiale COMMENT Kommentar COMPANY Firma COUNTRY Land CREDITVALUE Gutschriftbetrag CUSTOMERNO Kundennummer DISCOUNT Rabatt EMAIL Email FIRSTNAME Vorname FIRSTORDERDATE Erstes Bestelldatum HOUSENUMBER Hausnummer INTERNALCOMMENT Interne Bemerkung LASTMARKETING Letztes Marketingdatum LASTNAME Zuname LASTORDERDATE Letztes Bestelldatum LATITUDE Geo-Koordinaten LONGITUDE Geo-Koordinaten ORDERSSUMTOTAL Gesamt-Bestellsumme ORDERSTOTAL Anzahl Bestellungen STATE Region STOREID Verknüpfung zu Filiale STREETSID Verknüpfung zu Straßen TITLE Anrede ZIP Postleitzahl

ADVERTISEDBYID Erstellt/geworben durch Mitarbeiter-ID CANADVERTISE Kunde stimmt Werbung zu CUSTOMERSID Eindeutiger Primärschlüssel CUSTOMERTYPE Kundentyp (Liefer-, Abholer-, Personalkunde NOBONUS Kunde vom Bonussystem ausnehmen ORDERSWEB Online-Shop Bestellungen REFID Referenz auf bisherige CustomersId bei Neuanlage VERSION Versionsnr. für geänderte/gelöschte Kunden

## Tabelle "MASTERCUSTOMERS"

Stammkunden. Menü Kunden/Stammkunden

DELIVERFREEVALUE Lieferung frei Haus ab DELIVERLUMPSUM Lieferpauschale MINORDERVALUE Mindestbestellwert

### **Feldname Beschreibung**

CUSTOMERSID Primärschlüssel, Verknüpfung zu Kundenstamm DISCOUNT Vorgabe Rabattwert für Bestellaufnahme DRIVERLUMPSUM Touren-/Fahrerpauschale MINQUANTITYVALUE Mindermengenaufschlag NOBONUS Kunde vom Bonussystem ausnehmen PAYINGMODE Vorgabe Zahlungsart für Bestellaufnahme PAYMENTTYPESID Vorgabe Zahlungsart für Bestellaufnahme

## Tabelle "PHONENUMBERS"

Zusätzliche Rufnummern für Kunden

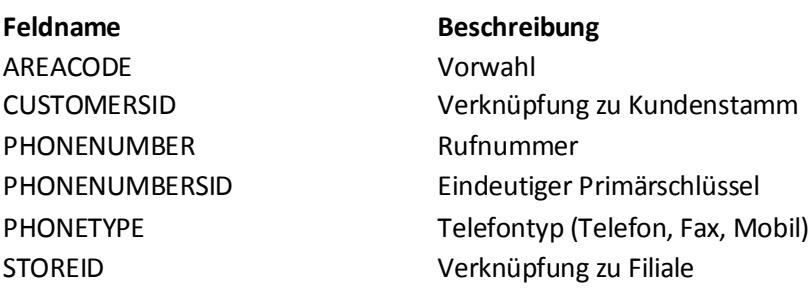

## <span id="page-9-0"></span>Tabelle "ORDERS"

Bestellungen

**Feldname Beschreibung** BONSTARTTIME DE: TSE Vorgangsstartbeginn BONUSVALUE vergebener Bonuswert für Bestellung BRUTTOFOOD Bruttosumme ermäßigter Steuersatz BRUTTOSERVICE BRUTTOSERVICE CANCELVALUE Stornowert (Artikelstorno) CASHGIVEN Rückgeldrechner: Gegebener Betrag CORRECTIONNUMBER Anzahl der Teilstornierungen CREDITVALUE Gutschriftwert CUSTOMERSID Verknüpfung zu Kundenstamm DAILYORDERNO Tagesbestellnummer DELIVERDATETIME Buchungs-Zeitstempel DELIVEREDBYID Verknüpfung zu Mitarbeiter DELIVERLUMPSUM Lieferpauschale DELIVERTIMEMINUTES Zugesagte Lieferzeit in Minuten DISCOUNTPERCENT Rabatt in Prozent DISCOUNTTYPE Rabatttype (Prozentual/Absolut) DISCOUNTVALUE Discountwert ISCANCELLED Marker: Bestellung ist storniert ISORDERPAID Als bezahlt markiert MINQUANTITYVALUE Mindermengenaufschlag NEWBONUSPOINTS Neue Bonuspunkte ORDERCANCELSID Verknüpfung zu Stornotabelle

ACCEPTEDBYID Verknüpfung zu Mitarbeiter (Bestellung angenommen) BONUSPOINTS vergebene Bonuspunkte für Bestellung CASHBACK Rückgeldrechner: Zuückgegebener Betrag CREDITVALUEBRUTTOFOOD Gutschriftwert auf Artikel mit ermäßigtem Steuersatz CREDITVALUEBRUTTOSERVICE Gutschriftwert auf Artikel mit vollem Steuersatz DELIVERLUMPSUMBRUTTOFOOD Lieferpauschale auf Artikel mit ermäßigtem Steuersatz DELIVERLUMPSUMBRUTTOSERVICE Lieferpauschale auf Artikel mit ermäßigtem Steuersatz DEPOSITBRUTTOFOOD Pfand auf Artikel mit ermäßigtem Steuersatz DEPOSITBRUTTOSERVICE Pfand auf Artikel mit vollem Steuersatz DISCOUNTBRUTTOFOOD Rabatt auf Artikel mit ermäßigtem Steuersatz DISCOUNTBRUTTOSERVICE Rabatt auf Artikel mit vollem Steuersatz DISCOUNTNAME (spezieller) Rabattname, vor allem Online-Shops ESHOPORDERSID Bei Online-Bestellung: Online-Shop ID ESHOPNAME Bei Online-Bestellung: Online-Shop Name MINQUANTITYMODE Berechnungsart des Mindermengenzuschlags (fix, Staffelung) MINQUANTITYVALUEBRUTTOFOOD Mindermengenaufschlag auf Artikel (ermäßigter Steuersatz) MINQUANTITYVALUEBRUTTOSERVICE Mindermengenaufschlag auf Artikel (voller Steuersatz) MONEYTAKENBYID Verknüpfung zu Mitarbeiter (Kassiert von)

ORDERDATETIME Bestellzeit ORDERNO Rechnungsnummer ORDERPRICESUM Bestellsumme ORDERSID Eindeutiger Primärschlüssel PAYMENTLINK Link für Zahlung PAYMENTFEE Zahlartgebühr PAYMENTTYPESID Verknüpfung zu Zahlungsart PHONENO **Telefonnummer** PICKUPCUSTOMER Name Abholerkunde REVISION Änderungsstand ROUNDKIND RUNDER Rundungstyp SHARELINK Link für Online-Rechnung STOREDATESID Verknüpfung zu Öffnungszeit STOREID Verknüpfung zu Filiale TAXFOOD MwSt. ermäßigter Steuersatz TAXSERVICE MwSt. voller Steuersatz TIMEORDERTO Zeitbestellung zu SECURE\_CASHBOX\_ID AT: Fiskaltrust Cashbox-ID SECURE\_FOOTER AT: Fiskaltrust secure footer SECURE\_RECEIPT\_ID AT: Fiskaltrust Receipt-ID TIPVALUE TIPVALUE

ORDERDRIVERLUMPSUM Touren-/Lieferpauschale für Fahrer ORDERSTATE Status (Angenommen/gebucht) ORDERTYPE Typ (0=Standard, 1=Stornobestellung) PAYMENTFEEBRUTTOFOOD Zahlartgebühr auf Artikel mit ermäßigtem Steuersatz PAYMENTFEEBRUTTOSERVICE Zahlartgebühr auf Artikel mit vollem Steuersatz REFID REFID Referenz auf Originalbestellung (wenn ORDERTYPE=1) RECEIPT\_CASE TE: TSE Signaturstatus; AT: Fiskaltrust Receipt-Case SECURE\_ADD\_DATA Nur AT: Fiskaltrust secure additional data SECURE\_CAPTION DE, AT: secure caption (TSE bzw. Fiskaltrust) SECURE\_HASH DE, AT: secure hash (Belegsignatur) TIPCOMPANYBRUTTOFOOD Unternehmertrinkgeld auf Artikel mit ermäßigtem Steuersatz TIPCOMPANYBRUTTOSERVICE Unternehmertrinkgeld auf Artikel mit vollem Steuersatz TIPTYPE Art des Trinkgelds (Unternehmer, Mitarbeiter) TRANSACTIONID Fiskaltrust Transaktionsnummer

## Tabelle "ORDERDETAILS"

<span id="page-10-0"></span>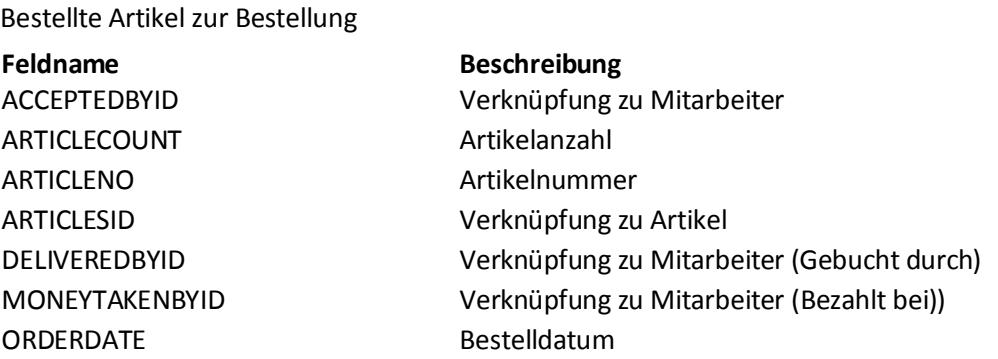

# **WinOrder**

PAYINGDATE Bezahldatum PRICE Preis brutto REVISION Änderungsstand SALESCOUNT Anzahl Verkauf SALESPRICE Preis Verkauf TAX MwSt.

ORDERDETAILSID Eindeutiger Primärschlüssel ORDERSID Verknüpfung zu Bestellung ORDERSTATE Bestellstatus (Angenommen, ausgeliefert usw.) PARENTID **ID des Elternartikels (Baumstruktur/Hierarchie)** PARTITION Belagaufteilung (<,+,>) PRICESIZECAPTION Preisbezeichner (Z.B. klein, medium, groß) VIEWORDER Reihenfolge auf Rechnung

## Tabelle "ORDERCOMMENTS"

Kommentare zu Bestellungen/Freie Verkäufe

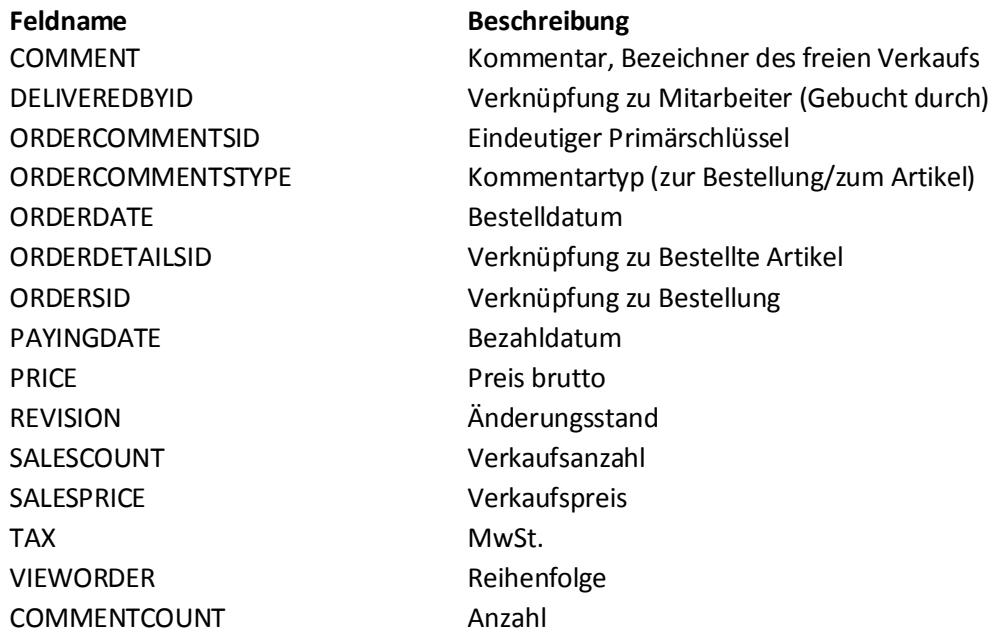

## <span id="page-11-0"></span>Hinweis zu den Tabellen "ORDERDETAILS" und "ORDERCOMMENTS"

In den ORDERDETAILS werden die Artikel, in den ORDERCOMMENTS die Kommentare zu einer Bestellung gespeichert. Das in beiden Tabellen enthaltene Feld "VIEWORDER" beschreibt die Reihenfolge der Bestelldaten. Diese Reihenfolge wird dabei jedoch über beide Tabellen bestimmt, also über alle Einträge einer Bestellung eine Gesamtnummerierung entsprechend der Reihenfolge in der Bestellung gebildet. Dies bedeutet die "VIEWORDER" über "ORDERDETAILS" und ORDERCOMMENTS ergibt pro Revisionsstand einer Bestellung eine fortlaufende Nummerierung. Wird also im Umkehrschluss bei Betrachtung (nur) der "ORDERDETAILS" einer Bestellung eine Lücke in der "VIEWORDER" festgestellt, so ist zunächst einmal über eine Gegenprüfung festzustellen, ob ein entsprechender Eintrag nicht in den "ORDERCOMMENTS" gefunden werden kann.

## Tabelle "ORDERCREDITS"

Gutschriften auf nächste Bestellung

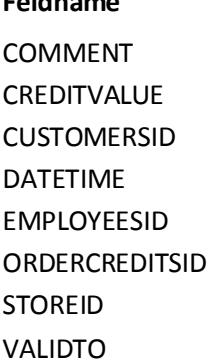

### **Feldname Beschreibung**

Begründung, Kommentar zur Gutschrift Gutschriftbetrag Verknüpfung zu Kundenstamm Datum/Uhrzeit Verknüpfung zu Mitarbeiter Eindeutiger Primärschlüssel Verknüpfung zu Filiale Gültig bis

## Tabelle "ORDERCANCELS"

### Stornierte Bestellungen

CANCELVALUE CANCELVALUEFOOD CANCELVALUESERVICE COMMENT DATETIME **EMPLOYEESID** ORDERCANCELSID **ORDERSID** STOREID **TAXFOOD** TAXSERVICE

### **Feldname Beschreibung**

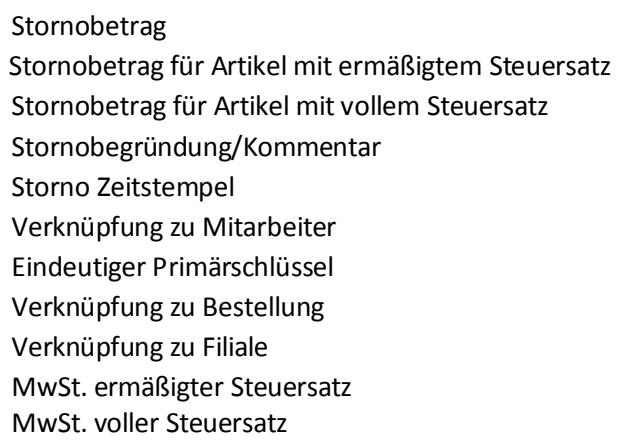

### <span id="page-12-0"></span>Tabelle "PAYMENTTYPES"

Zahlungsarten Definition. Menü Stammdaten/Zahlungsarten

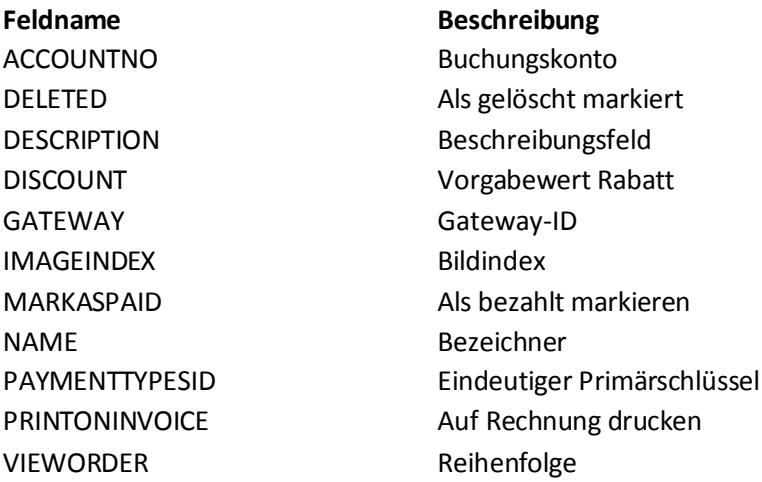

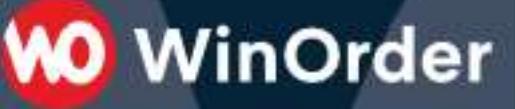

VISIBILITIES Sichtbarkeit für Lieferart (Abholung, Lieferung/In-Haus) PAYMENTFEE Zahlartgebühr

### <span id="page-13-0"></span>Tabelle "ARTICLES"

Artikelstamm. Menu Stammdaten/Artikeleingabe

ADDABLE Artikel ist ergänzbar ARTICLENO Artikelnummer BONUSPOINTS BONUSPOINTS BONUSVALUE BONUSVALUE CALCULATEOFF Berechnen ab (Anzahl) CONTENTSMATERIALS Inhaltsstoffe DEFAULTPRICE Vorgabe-Preis DELETED Als gelöscht markiert DEPOSIT Pfandanteil DESCRIPTION 1. Beschreibungsfeld DESCRIPTION2 2. Beschreibungsfeld EANCODE EAN Barcode FOODALLERGENS Enthaltene Allergene HASDISCOUNT Rabattfähig IMAGE Bild-Blob IMAGEUNIQUE Bildzähler ISFAVORITE Beliebter Artikel NAME Artikelname SORTORDER Sortierreihenfolge TEMPUNAVAILABLE Temporär ausverkauft USEDCOUNT Anzahl bestellt VALIDFROM Gültig von VALIDTO Gültig bis VISIBLEDATEEND Sichtbar ab VISIBLEDATESTART Sichtbar bis VISIBLEDAYS Sichtbarkeit Wochentag

**Feldname Beschreibung** ALLOWEDPARTITIONS Zulässige Belagaufteilungen ARTICLEGROUPSID Verknüpfung zu Artikelgruppen ARTICLESID Eindeutiger Primärschlüssel HASVARIABLEPRICE Artikel mit veränderbarem Preis MAJORARTICLE T=Hauptartikel, F=Ergänzungsartikel NOMINORDER von Mindestbestellwert-Berechnung ausnehmen PRINTERMASK Maske für Druckeransteuerung SYNCESHOP Mit Online-Shop snychronisieren y/n SYNCSTATUS Status der Online-Shop-Synchronisierung VISIBILITIES Sichtbarkeit für Lieferart (Abholung, Lieferung/In-Haus) WAREKINDSID Verknüpfung zu Warengruppen YOUTHPROTECTION Artikel erfordert Altersfreigabe

## Tabelle "ARTICLEGROUPS"

<span id="page-14-0"></span>Artikelgruppen. Menu Stammdaten/Artikeleingabe

**Feldname Beschreibung**<br>ALLOWEDPARTITIONS **Beschreibung** Zulässige Belagaufteilungen ARTICLEGROUPSID Eindeutiger Primärschlüssel COLORINDEX Farbindex DEFADDABLE Vorgabewert: Ergänzbar DEFBONUSPOINTS Vorgabewert Bonuspunkte DEFBONUSVALUE Vorgabewert Bonuswert DEFCALCULATEOFF Vorgabewert Berechnen ab DEFDEPOSIT Vorgabewert Pfandanteil DEFHASDISCOUNT Vorgabewert Rabattfähig DEFHASVARIABLEPRICE Vorgabewert Artikel mit veränderbarem Preis DEFISFAVORITE Vorgabewert Beliebter Artikel DEFMAJORARTICLE Vorgabewert Hauptartikel/Ergänzungsartikel DEFPRINTERMASK Vorgabewert Druckermaske DEFVISIBILITIES Vorgabewert Sichtbarkeit DEFVISIBLEDATEEND Vorgabewert sichtbar bis DEFVISIBLEDATESTART Vorgabewert sichtbar ab DEFVISIBLEDAYS Vorgabewert Sichtbarkeit Wochentag DEFYOUTHPROTECTION Vorgabewert Artikel erfordert Altersfreigabe DELETED Als gelöscht markiert DESCRIPTION Beschreibungsfeld GROUPNO **Artikelgruppen-Nummer** ICONINDEX Iconindex IMAGE Bild-Blob IMAGEUNIQUE Bildzähler NAME Gruppenname NEXTGROUPID Nachfolgegruppe PARENTID Elterngruppe SORTORDER Reihenfolge STOREID Verknüpfung zu Filiale SYNCESHOP Mit Online-Shop snychronisieren y/n SYNCSTATUS Status der Online-Shop-Synchronisierung WAREKINDSID Verknüpfung zu Warengruppen

### Tabelle "PRICES"

Zusatzpreise für Artikel z.B. größenabhängige Artikelpreise

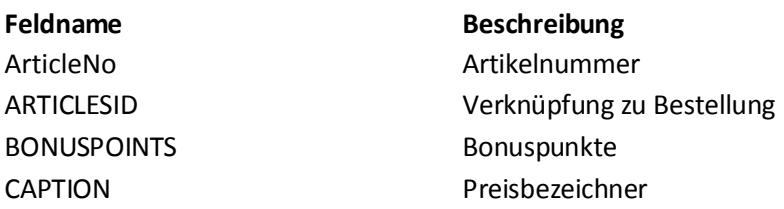

**WO** WinOrder

PRICE Preis SORTORDER Sortierung

EANBARCODE EAN-Barcode (GTIN) PRICESID Eindeutiger Primärschlüssel STOREDATESID Verknüpfung zu Filial-Öffnungszeiten

## <span id="page-15-0"></span>Tabelle "ARTICLEDEPEND"

Artikelabhängigkeiten (Zusatzartikel)

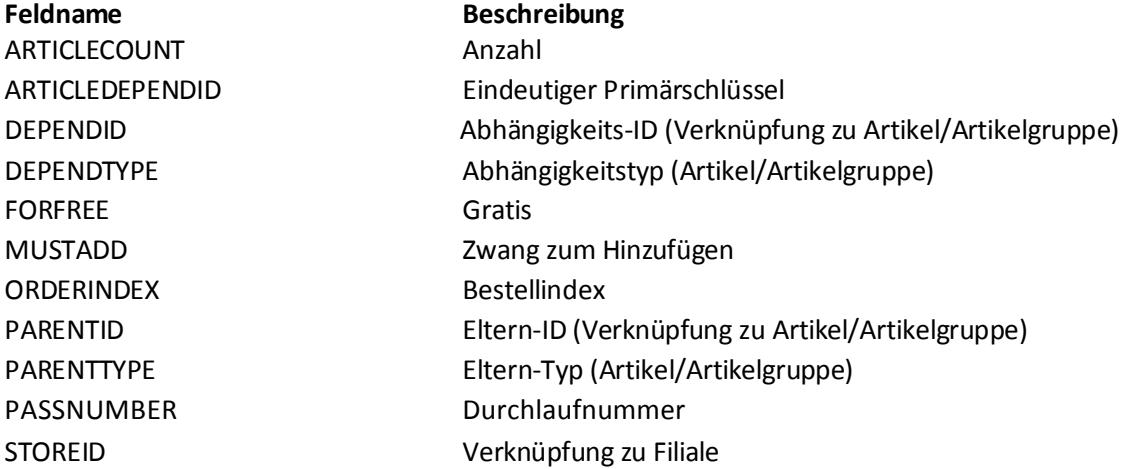

## Tabelle "CONTENTMATERIALS"

Inhaltsstoffe/Zusatzstoffe für Artikel

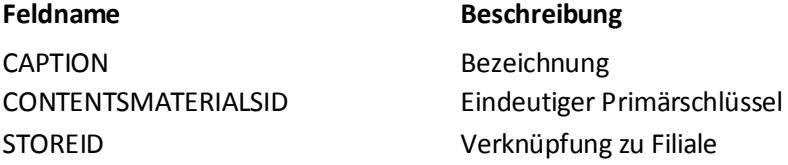

## Tabelle "WAREKINDS"

Warengruppen für Artikel. Menü Stammdaten/Artikeleingabe/MwSt.-Gruppen

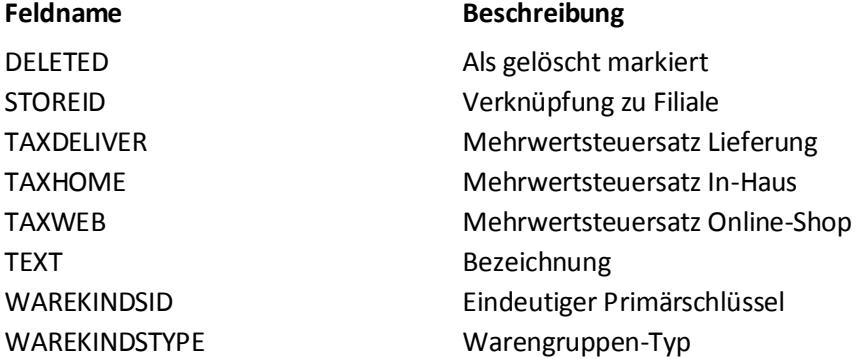

## Tabelle "CACHINGUP"

<span id="page-16-0"></span>Tagesabschlüsse. Enthält Summen für die Kostenübersicht.

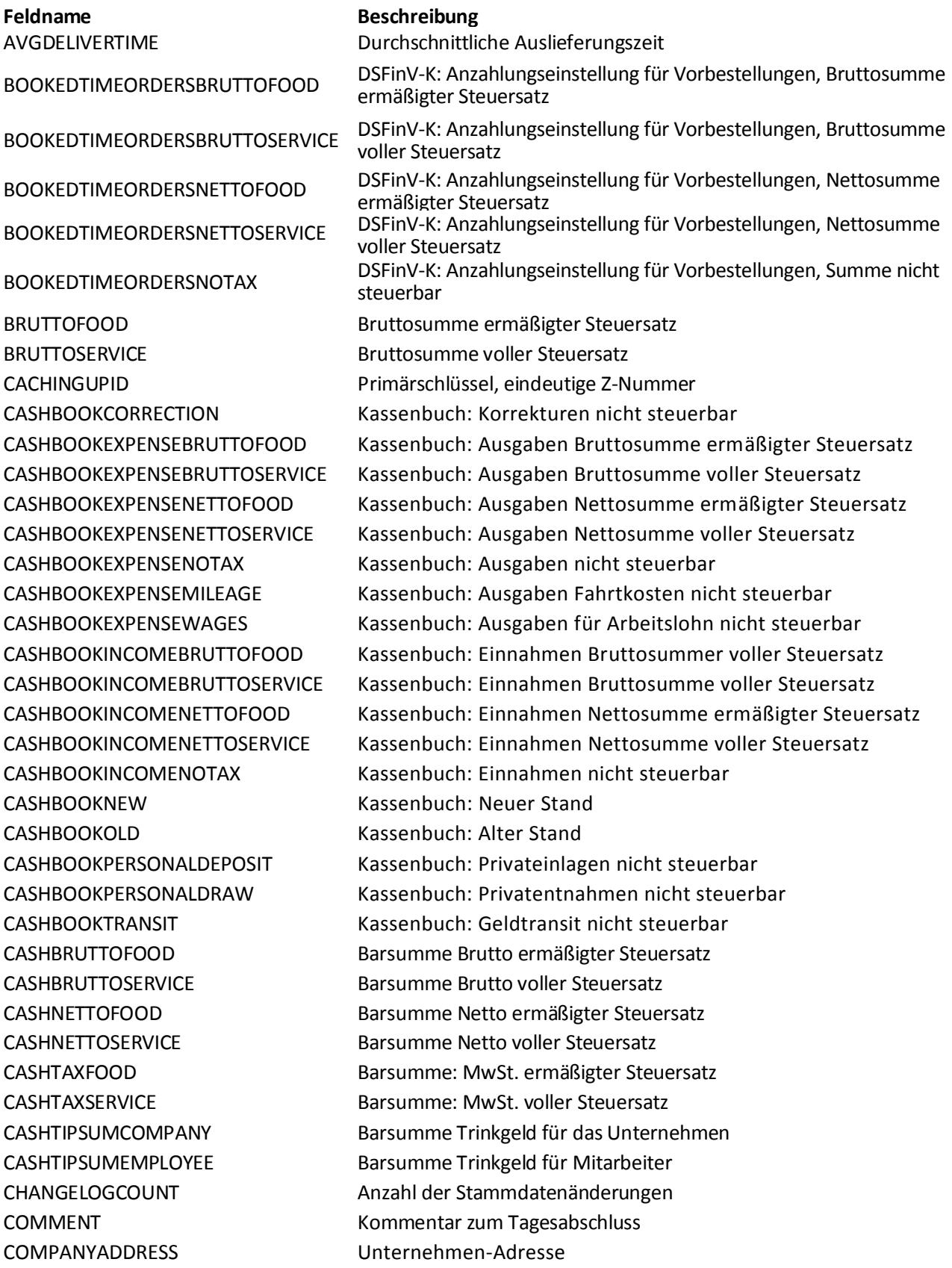

**WO** WinOrder

COMPANYCITY Unternehmen-Ort COMPANYNAME Unternehmen-Name COMPANYZIP Unternehmen-PLZ COMPLETEDTASKS Erledigte Aufgaben CREATEDBY Dieser Mitarbeiter hat den Tagesabschluss durchgeführt CREATEDON Zeitstempel erzeugt am DELETED Aufgehoben DELIVERLUMPSUM Summe Lieferpauschalen DELIVERLUMPSUMBRUTTOFOOD Lieferpauschale Bruttosumme ermäßigter Steuersatz DELIVERLUMPSUMBRUTTOSERVICE Lieferpauschale Bruttosumme voller Steuersatz DELIVERLUMPSUMNETTOFOOD Lieferpauschale Nettosumme ermäßigter Steuersatz DELIVERLUMPSUMNETTOSERVICE Lieferpauschale Nettosumme voller Steuersatz DELIVEREDTIMEORDERSBRUTTOFOOD DSFinV-K: Anzahlungsauflösung für Vorbestellungen, Bruttosumme ermäßigter Steuersatz DELIVEREDTIMEORDERSBRUTTOSERVIC DSFinV-K: Anzahlungsauflösung für Vorbestellungen, Bruttosumme voller Steuersatz DELIVEREDTIMEORDERSNETTOFOOD DSFinV-K: Anzahlungsauflösung für Vorbestellungen, Nettosumme ermäßigter Steuersatz DELIVEREDTIMEORDERSNETTOSERVICE DSFinV-K: Anzahlungsauflösung für Vorbestellungen, Nettosumme voller Steuersatz DELIVEREDTIMEORDERSNOTAX DSFinV-K: Anzahlungsauflösung für Vorbestellungen, Summe nicht steuerbar DEPOSITBRUTTOFOOD Pfand Bruttosumme ermäßigter Steuersatz DEPOSITBRUTTOSERVICE Pfand Bruttosumme voller Steuersatz DEPOSITNETTOFOOD Pfand Nettosumme ermäßigter Steuersatz DEPOSITNETTOSERVICE Pfand Nettosumme voller Steuersatz DISCOUNTBRUTTOFOOD Rabatt Bruttosumme ermäßigter Steuersatz DISCOUNTBRUTTOSERVICE Rabatt Bruttosumme voller Steuersatz DISCOUNTNETTOFOOD Rabatt Nettosumme ermäßigter Steuersatz DISCOUNTNETTOSERVICE Rabatt Nettosumme voller Steuersatz DRIVERLUMPSUM Summe Tourenpauschalen EMPLOYEECOUNT Anzahl Mitarbeiter EMPLOYEEPAYMENT Summe Lohnauszahlung EMPLOYEEWAGES Lohn ESHOPCOUNT Anzahl Online-Bestellungen ESHOPSUM Summe Online-Bestellungen FIRSTBUSINESSTRANSACTIONSID Erste Vorgangsnummer aus BUSINESSTRANSACTIONS FIRSTORDERSID Erste Bestellnummer LASTBUSINESSTRANSACTIONSID Letzte Vorgangsnummer aus BUSINESSTRANSACTIONS LASTORDERSID Letzte Bestellnummer MAXDELIVERTIME Maximale Auslieferungszeit MILEAGETOTAL Summe KM Geld MILESTOTAL Gefahrene KM gesamt MINDELIVERTIME Minimale Auslieferungszeit MINQUANTITYVALUEBRUTTOFOOD Mindermengenaufschlag Bruttosumme ermäßigter Steuersatz MINQUANTITYVALUEBRUTTOSERVICE Mindermengenaufschlag Bruttosumme voller Steuersatz MINQUANTITYVALUENETTOFOOD Mindermengenaufschlag Nettosumme ermäßigter Steuersatz MINQUANTITYVALUENETTOSERVICE Mindermengenaufschlag Nettosumme voller Steuersatz

MINQUANTITYSUM Summe Mindermengenaufschläge NETTOSERVICE NETTOSERVICE ORDERCANCELCOUNT Anzahl durchgeführter Stornos ORDERCOUNT Anzahl Bestellungen ORDERCREDITCOUNT Anzahl Gutschriften ORDERCREDITSUM Summe Gutschriften ORDERDISCOUNTSUM Rabattsumme ORDERSUM Bestellsumme PAYMENTFEESUM Summe Zahlartgebühren SSCD\_COUNT AT: Fiskaltrust SSCD Zähler SSCD\_SUM AT: Fiskaltrust SSCD Summe STOREID Verknüpfung zu Filiale STOREADDRESS Filial-Adresse STORECITY Filial-Ort STORENAME Filial-Name STOREZIP Filial-PLZ TAXMODEFEES VAT1 Steuernummer VAT2 Umsatzsteuer-ID WINORDERVERSION Versionsnr. der Anwendung

NETTOFOOD Nettosumme ermäßigter Steuersatz NONCASHBRUTTOFOOD Unbarsumme Brutto ermäßigter Steuersatz NONCASHBRUTTOSERVICE Unbarsumme Brutto voller Steuersatz NONCASHCOUNT Anzahl Bestellungen mit unbarer Zahlung NONCASHNETTOFOOD Unbarsumme Netto ermäßigter Steuersatz NONCASHNETTOSERVICE Unbarsumme Netto voller Steuersatz NONCASHSUM Summe Bestellungen mit unbarer Zahlung NONCASHTAXFOOD Unbarsumme: MwSt ermäßigter Steuersatz NONCASHTAXSERVICE Unbarsumme: MwSt voller Steuersatz NONCASHTIPSUMCOMPANY Trinkgeld für das Unternehmen (unbar) NONCASHTIPSUMEMPLOYEE Trinkgeld für Mitarbeiter (unbar) ORDERCANCELSUM Summe durchgeführter Stornos ORDERCREDITBRUTTOFOOD Gutschriften Bruttosumme ermäßigter Steuersatz ORDERCREDITBRUTTOSERVICE Gutschriften Bruttosumme voller Steuersatz ORDERCREDITNETTOFOOD Gutschriften Nettosumme ermäßigter Steuersatz ORDERCREDITNETTOSERVICE Gutschriften Nettosumme voller Steuersatz ORDERSREVISIONCOUNT Anzahl Bestellungen mit Revisionen PAYMENTFEEBRUTTOFOOD Zahlartgebühr Bruttosumme ermäßigter Steuersatz PAYMENTFEEBRUTTOSERVICE Zahlartgebühr Bruttosumme voller Steuersatz PAYMENTFEENETTOFOOD Zahlartgebühr Nettosumme ermäßigter Steuersatz PAYMENTFEENETTOSERVICE Zahlartgebühr Nettosumme voller Steuersatz TAXFOOD MwSt.-Summe ermäßigter Steuersatz TAXFOODPERCENT MwSt. ermäßigter Steuersatz in Prozent TAXSERVICE MwSt.-Summe voller Steuersatz TAXSERVICEPERCENT MwSt. voller Steuersatz in Prozent<br>TIPCOMPANYBRUTTOFOOD Trinkgeld für Unternehmen, Brutte TIPCOMPANYBRUTTOFOOD Trinkgeld für Unternehmen, Bruttosumme ermäßigter Steuersatz<br>TIPCOMPANYBRUTTOSERVICE Trinkgeld für Unternehmen, Bruttosumme voller Steuersatz Trinkgeld für Unternehmen, Bruttosumme voller Steuersatz TIPCOMPANYNETTOFOOD Trinkgeld für Unternehmen, Nettosumme ermäßigter Steuersatz TIPCOMPANYNETTOSERVICE Trinkgeld für Unternehmen, Nettosumme voller Steuersatz

## <span id="page-19-0"></span>Tabelle "CALLERLOG"

Anrufliste. Signalisierte Anrufe über Telefoniegerät.

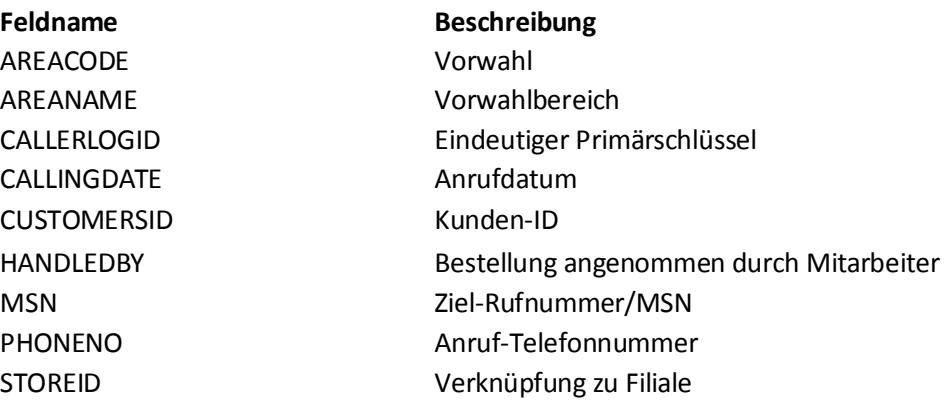

## <span id="page-19-1"></span>Tabelle "EMPLOYEES"

Mitarbeiter-Stammdaten. Menü Stammdaten/Mitarbeiter

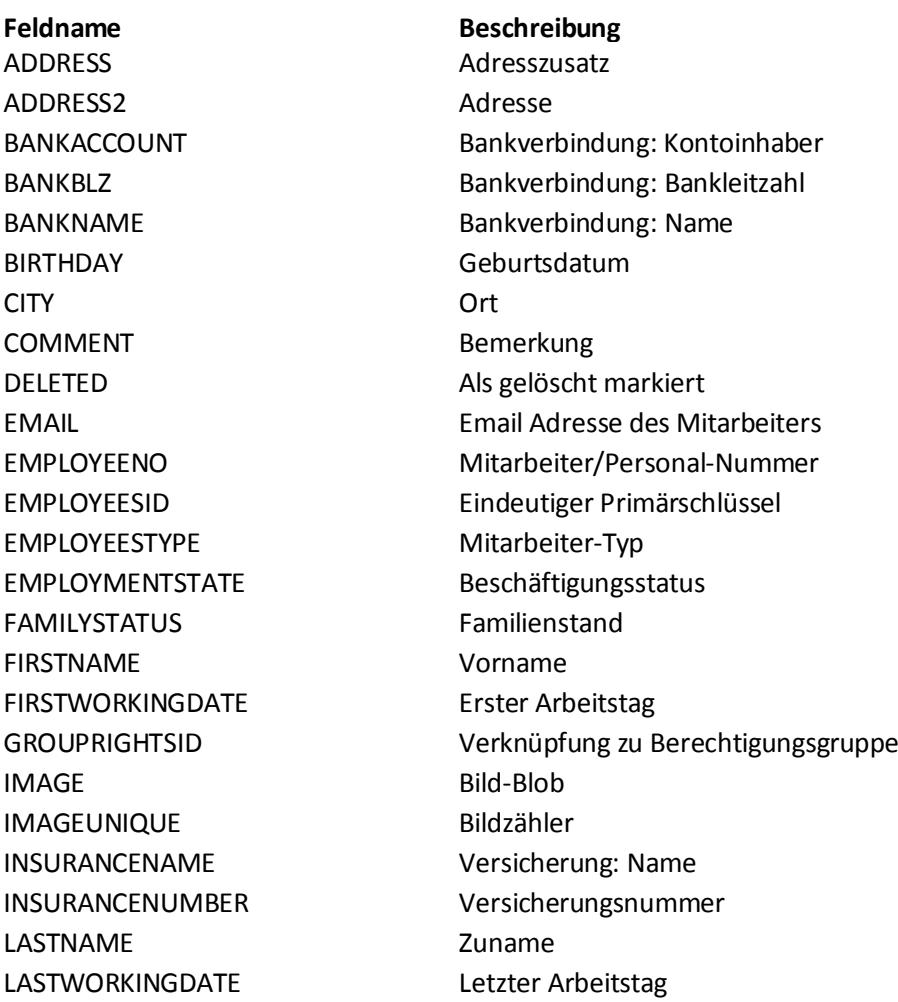

MAXWAGES Maximal Lohn NATIONALITY Nationalität PASSWD Kennwort PHONE 1.Rufnummer PHONE2 2.Rufnummer PLACEOFBIRTH Geburtsort PREFEREDLANGUAGE Vorgabe-Sprache RELIGION Konfession STOREID Verknüpfung zu Filiale TITLE Anrede USERLANG Benutzer-Sprache ZIP Postleitzahl

MAPOPTIONPRINT Karte für Routenplanung soll gedruckt werden MAPOPTIONEMAIL Karte für Routenplanung soll per EMail versendet werden MOBILE MOBILE Mobilfunk-Rufnummer SOCIALNUMBER Sozialversicherungsnummer WOCPASSWORD WinOrder Connect Passwort-Hash WORKINGSTATE Mitarbeiter Arbeitsstatus (Arbeitet/Arbeitet nicht)

## Tabelle "WORKINGTIMES"

Arbeitszeiteinträge für Mitarbeiter (An-/Abmeldungen)

DRIVERLUMPSUM Tourenpauschale HOURLYRATE Stundenlohn MILEAGE Kilometergeld MILEAGETOTAL Kilometergeld gesamt MILES Kilometer MILESEND KM Stand Arbeitsende PAYMENT Auszahlung POSITIONNAME Name Arbeitsposition STOREID Verknüpfung zu Filiale WAGES Lohn

<span id="page-20-0"></span>**Feldname Beschreibung** CHANGEMONEY Zugewiesenes Wechselgeld EMPLOYEESALES Verkäufe durch Mitarbeiter EMPLOYEESID Verknüpfung zu Mitarbeiter MILESBEGIN KM Stand Arbeitsbeginn WORKINGMINUTES Anzahl gearbeitete Minuten WORKINGTIMEBEGIN Arbeitszeit Beginn (vom Bediener eingegeben) WORKINGTIMEEND Arbeitszeit Ende (vom Bediener WORKINGTIMEID Eindeutiger Primärschlüssel WORKINGTIMEREALBEGIN Arbeitszeit Beginn (Computeruhrzeit) WORKINGTIMEREALEND Arbeitszeit Ende (Computeruhrzeit)

## Tabelle "WORKINGPOSITIONS"

Mitarbeiter Arbeitspositionen/-rollen, z.B. Telefonist, Fahrer, Manager

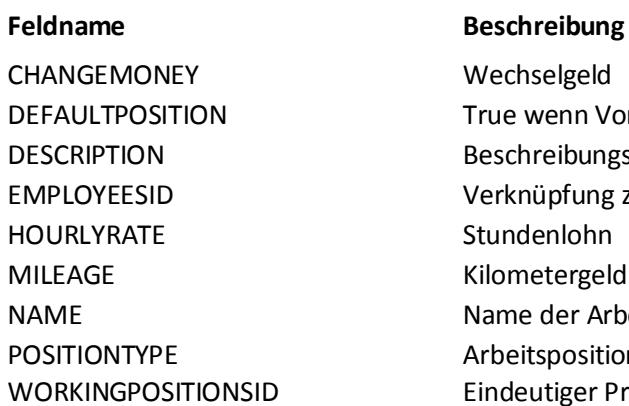

Wechselgeld True wenn Vorgabeposition **Beschreibungsfeld** Verknüpfung zu Mitarbeiter Stundenlohn Kilometergeld Name der Arbeitsposition Arbeitsposition-Typ Eindeutiger Primärschlüssel

## <span id="page-21-0"></span>Tabelle "CHANGELOG"

Protokollierung von Stammdatenänderungen

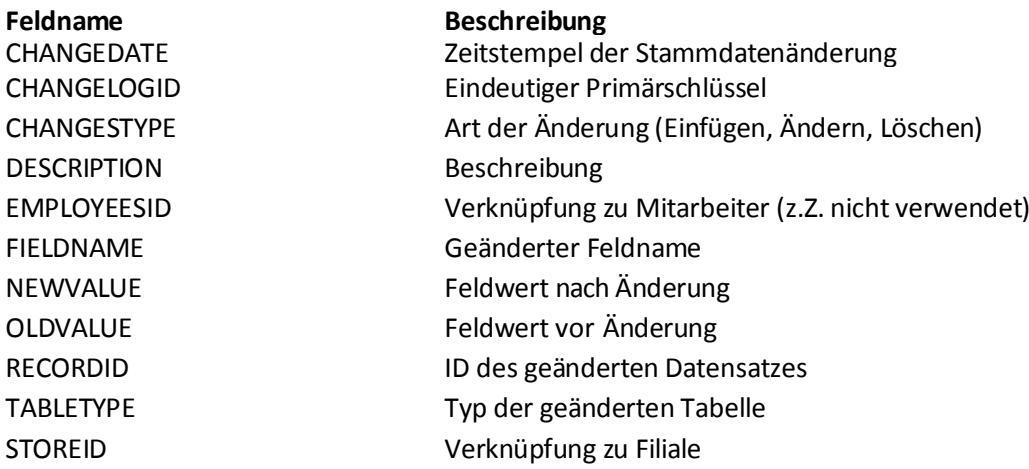

## Tabelle "CASHBOOK"

Kassenbuch

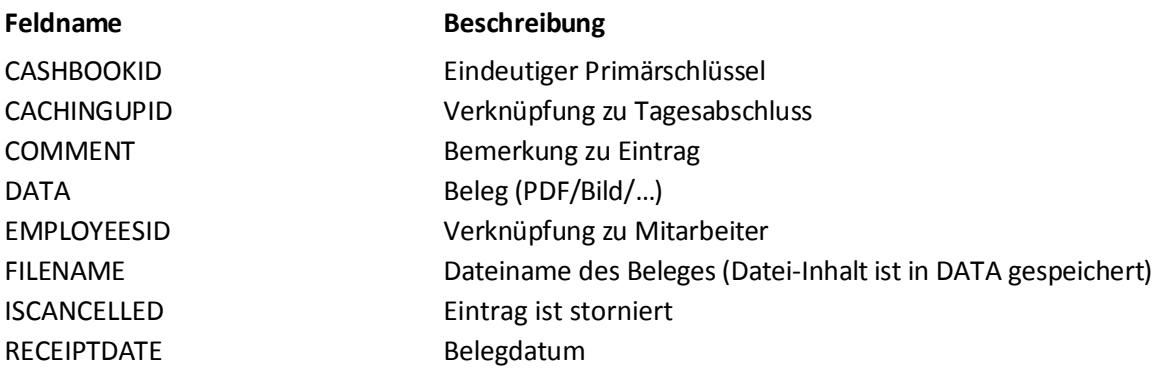

**MO** WinOrder

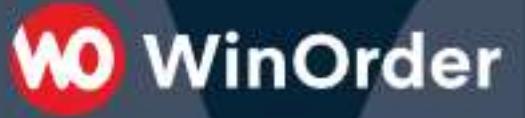

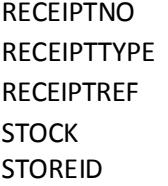

Belegnummer Art des Belegs Referenz zu Originalbeleg für Stornierung Kassenbestand Verknüpfung zu Filiale

## <span id="page-22-0"></span>Tabelle "CASHBOOKITEMS"

Kassenbucheinträge zu Beleg

## **Feldname Beschreibung** INCOME Einnahme (Betrag) EXPENSE Ausgabe (Betrag) TAX Steuersatz (%)

CASHBOOKCATEGORIESID Verknüpfung zu Kassenbuchkonten CASHBOOKID Verknüpfung zu Kassenbuch CASHBOOKITEMSID Eindeutiger Primärschlüssel RECEIPTTYPE Kennzeichnung eines Eintrags als storniert RECEIPTREF RECEIPTREF Referenz zu Originaleintrag für Stornierung

## Tabelle "CASHBOOKCATEGORIES"

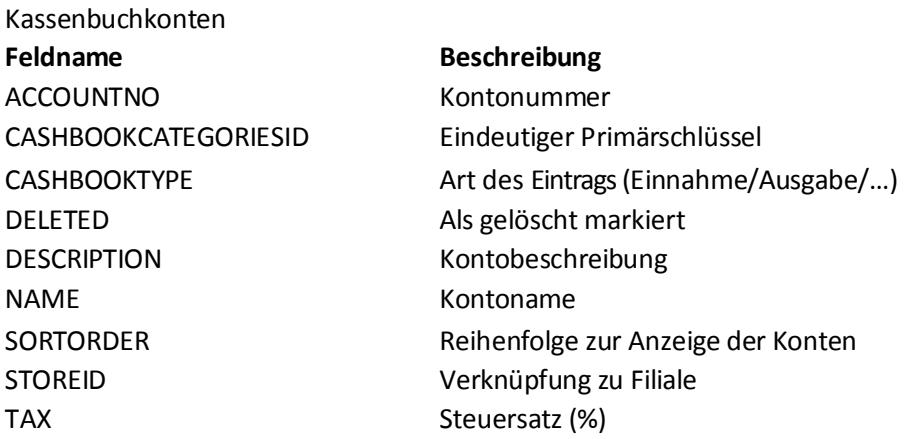

## Tabelle "BUSINESSTRANSACTIONS"

Mit TSE-Signaturen festgeschriebene Geschäftsvorfälle (DSFinV-K Vorgang)

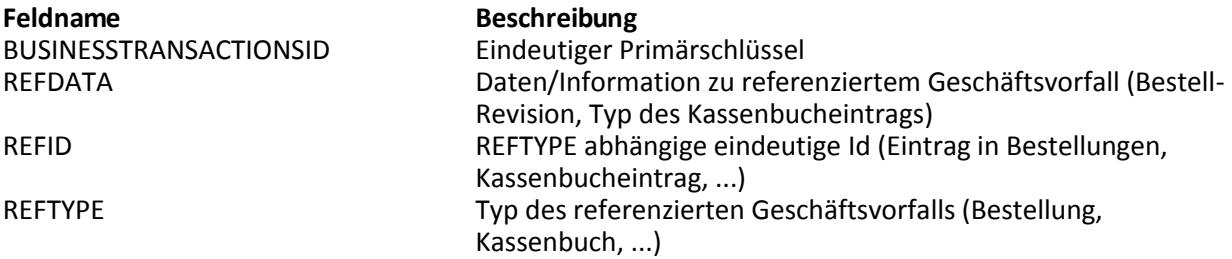

## Tabelle "TSEDEVICES"

Liste der Technischen Sicherheitseinrichtungen (TSE)

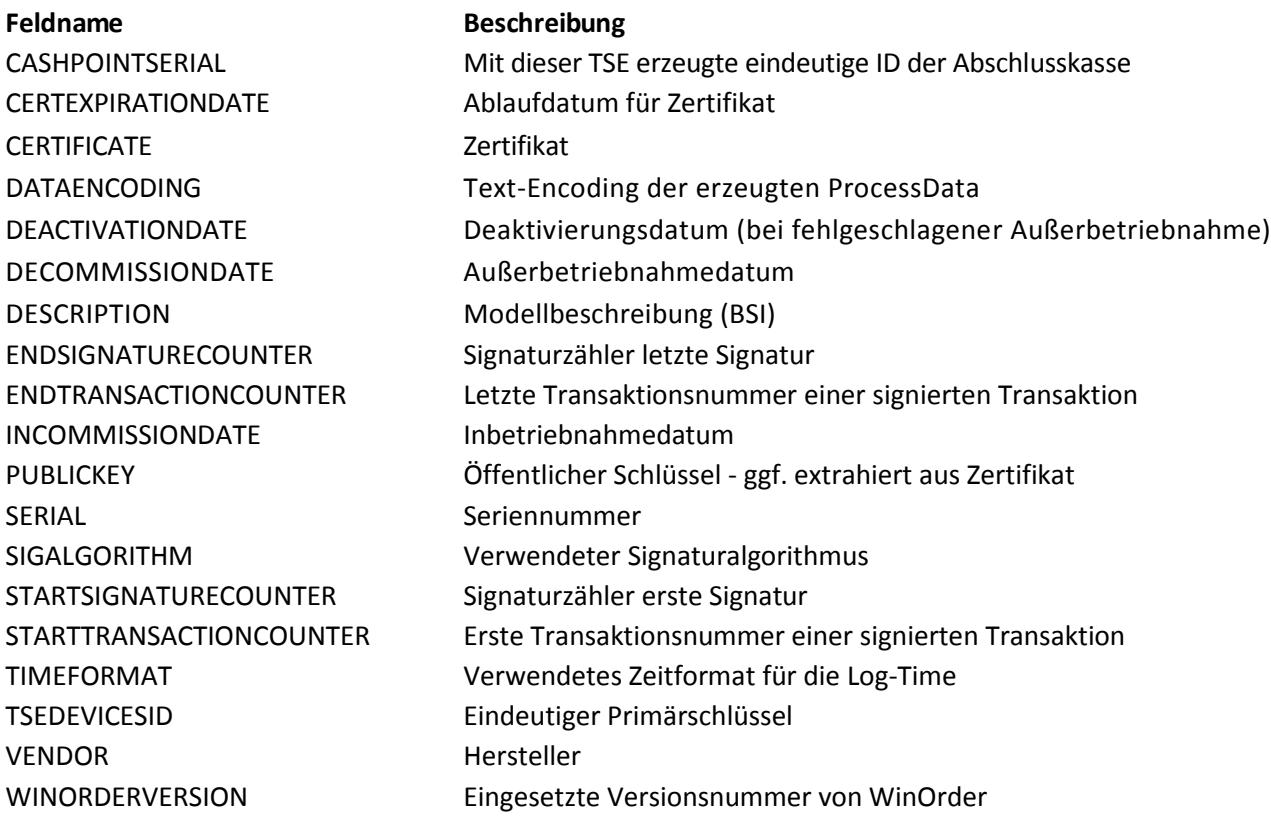

## Tabelle "TSEDOWNTIMES"

Ausfallzeiten von Technischen Sicherheitseinrichtungen (TSE)

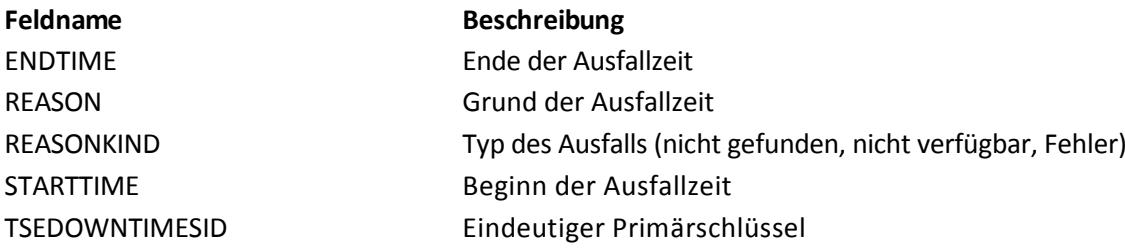

## Tabelle "TSEERRORS"

Aufgetretene Fehler bei Technischen Sicherheitseinrichtungen (TSE)

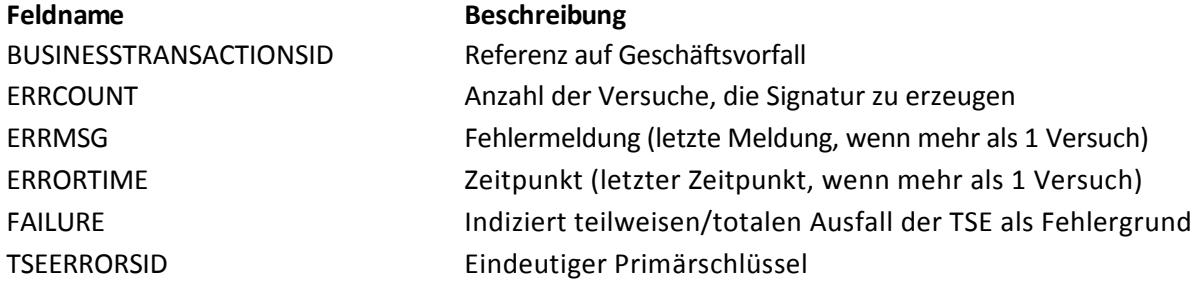

## Tabelle "TSETRANSACTIONS"

Daten der TSE-Transaktionen

### **Feldname Beschreibung**

BUSINESSTRANSACTIONSID Referenz auf Geschäftsvorfall TSETRANSACTIONSID Eindeutiger Primärschlüssel

ERRORMSG Ggf. Hinweise auf Fehler der TSE ENDTIME Log-Time der FinishTransaction-Operation PROCESSDATA ProcessData der FinishTransaction-Operation PROCESSTYPE ProcessType der FinishTransaction-Operation SIGNATURE Signatur der FinishTransaction-Operation SIGNATURECOUNTER Signaturzähler der FinishTransaction-Operation STARTTIME Log-Time der StartTransaction-Operation TRANSACTION\_NUMBER Transaktionsnummer der Transaktion TSEDEVICESID ID der für Transaktion verwendeten TSE

### Tabelle "GEOTRACKS"

Geplante Touren

GPXXML GPX-Daten der Route NAME Name -- ungenutzt STOREID Verknüpfung zu Filiale TRACKMODE Tour mit Auto/Fahrrad

### **Feldname Beschreibung**

CREATED Zeitstempel, wann die Route gespeichert wurde DESCRIPTION Beschreibung -- ungenutzt DISTANCE Berechnete Länge der Route DURATION Berechnete Dauer der Route EMPLOYEESID Verknüpfung zu Mitarbeiter FINISHED Zeitstempel für das Ende der Route GEOTRACKSID Eindeutiger Primärschlüssel SOURCE Name des Kartenanbieters für Routenberechnung STARTED Zeitstempel für den Start der Route SUMMARY Zusammenfassung des Kartenanbieters für die Route TRACKNUMBER Gleiche Nummer für veschiedene TrackTypes TRACKTYPE Geplante/Gefahrene Tour UPDATED Zeitstempel für die letzte Aktualisierung der Route